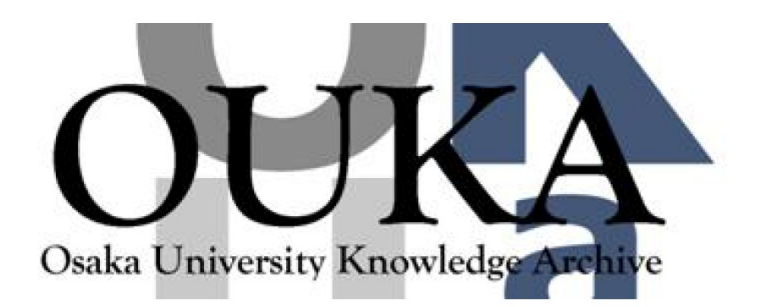

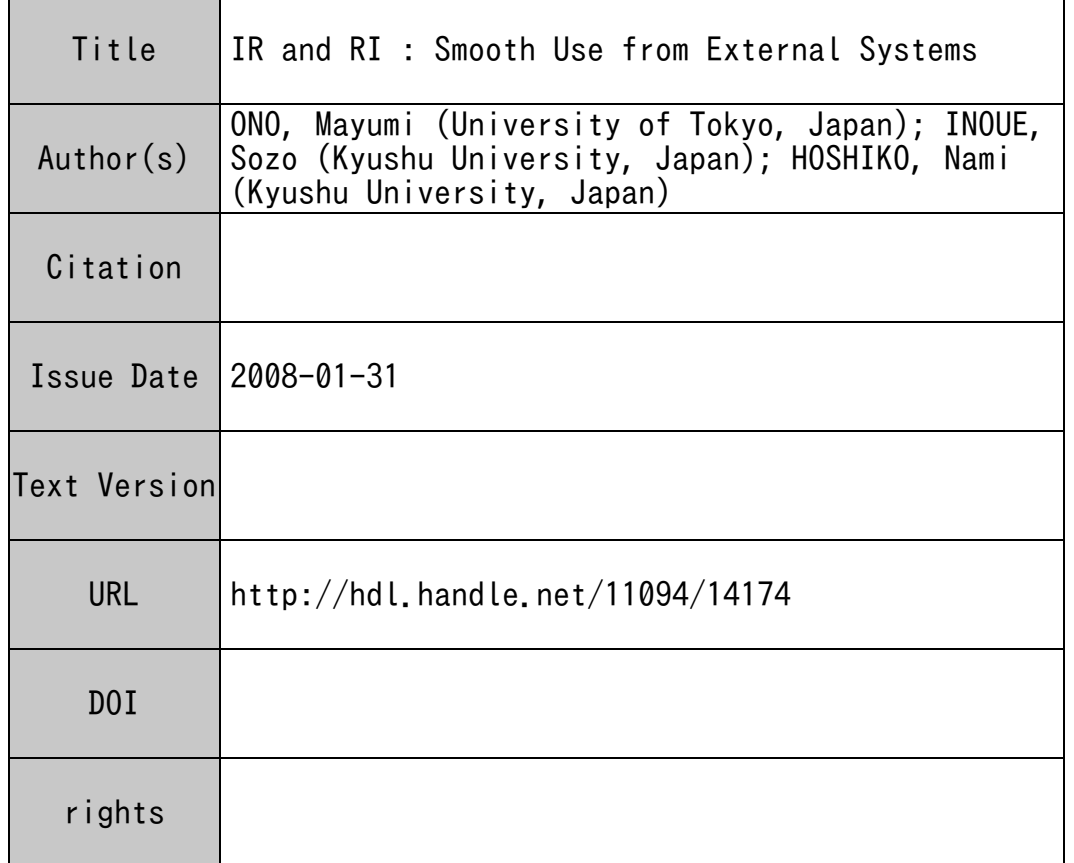

#### Osaka University Knowledge Archive : OUKA

https://ir.library.osaka-u.ac.jp/repo/ouka/all/

Osaka University

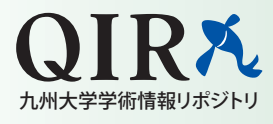

1757

655

1499

789

1370

 $\frac{1111}{1175}$ 

2028

0

500

1000

1500

2000

2500

2007/4 2007/5 2007/6 2007/7 2007/8 2007/9 2007/10 2007/11 2007/12

( System assessment tests were held in April, May and July, so the number increased temporarily at the time. )

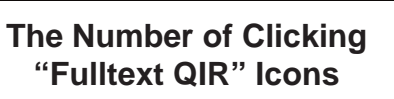

# 4. Conclusion

- The number of click "Fulltext QIR" icons is growing gradually. It can be said that our first goal of leading RI visitors to QIR is accomplished.
- The consept of Linking System is to resolve the linkage between situation.

two systems by search. This concept can be applied to various

 $1160$ 

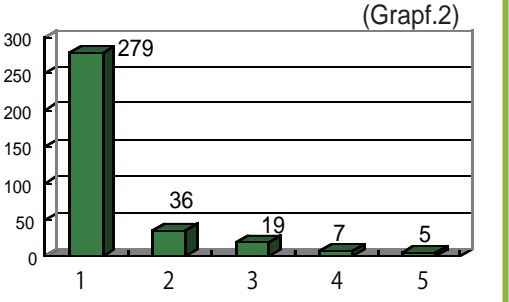

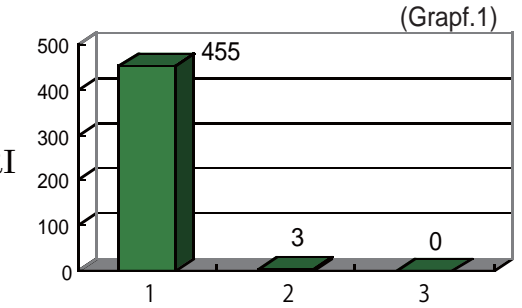

# 3. Result

Graph.1 shows the number of hits when QIR is searched by article titles in RI. In most cases, the search from RI to IR produce no results. We needs to improve the search performance.

Graph.2 shows the number of hits when RI is searched by article titles in QIR. It suggests that some articles in QIR can be linked by two or more researchers' bibliographic information in RI.

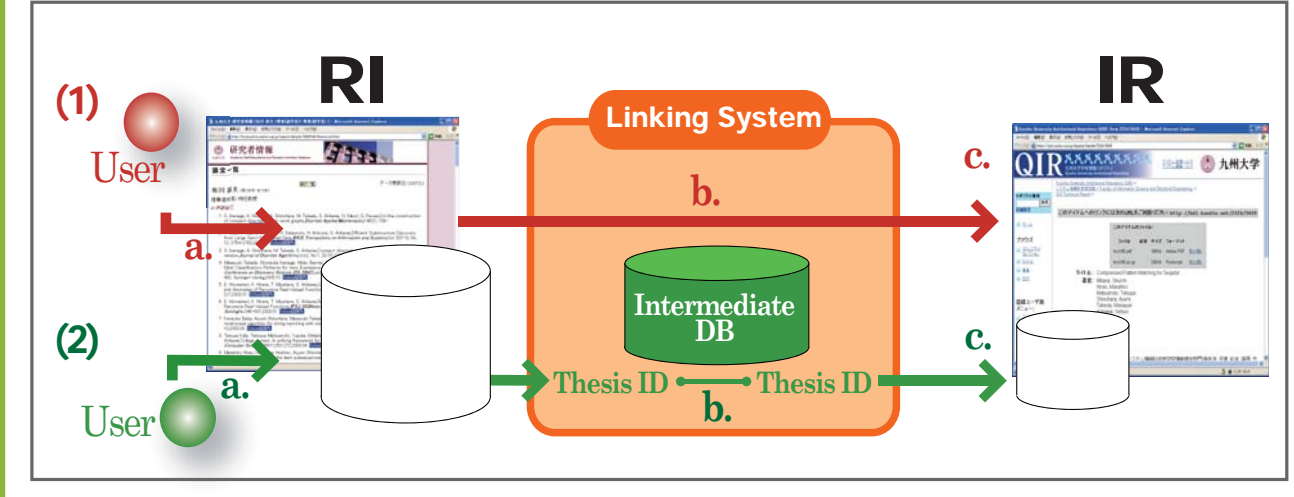

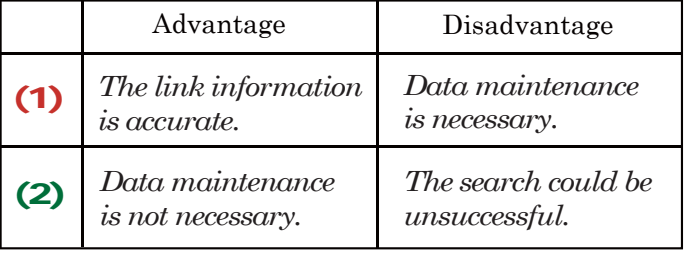

#### **Advantage / disadvantage of two methods**

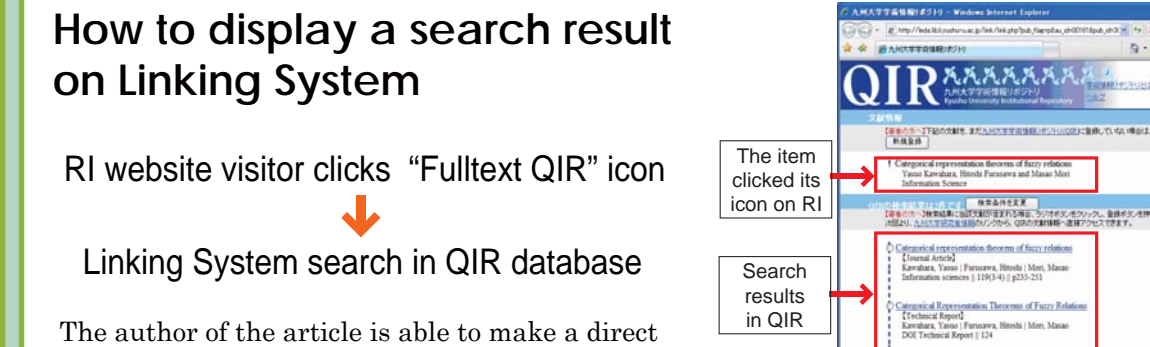

#### **Two Ways of Linking**

# 2. Method

The system that achieves linking from RI to IR named "**Linking System**".

link from RI to QIR by selecting one of the search results and preserving the relationship into the intermediate database.

# 九州大学 しもクリックし、全体ボタンを持 ANATHER MAGAZINE

Linking System utilizes the both merit of IR and RI to solve the problem of hyperlink and database maintenance

- a. A user clicks bibliographic information on RI.
- b. Linking System search IR directly.
- a. A user clicks bibliographic information on RI.

3 九州大学

#### (1) Direct search

- b. Linking System refers to thesis ID given for each
- IR items in the intermediate database. c. Leading the user directly to the appropriate
- c. The search result displayed on the linking system. article in IR.

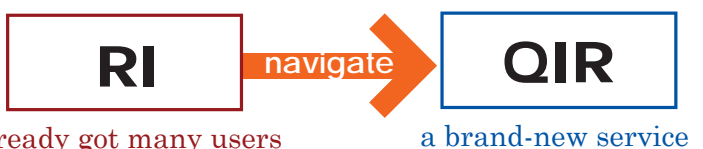

already got many users large number of data

- **①** Leading RI visitors to the QIR items by clicking on bibliographic information on RI.
- **②** Submitting items on QIR by using metadata on RI.
- not popular yet
- ∴ We considered a system for navigating RI users to QIR.

RI (*Kyushu University Researcher Information System*) is an online database to inform educational, research and social activity of the researcher in the university to the public.

IR (*Institutional repository*) is an online database for collecting and preserving intellectual output produced by research institutions.

*Kyushu University Institutional Repository*  (QIR) contains 6,200 items.

#### **What is IR ?**

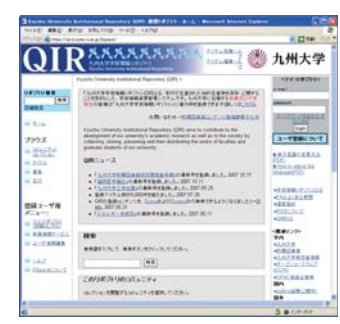

# **What is RI ?**

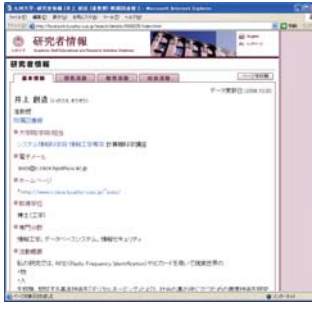

# **Why did we link IR and RI?**

# **What is the goal?**

# 1. Introduction

+Mayumi ONO, \*Sozo INOUE, \*Nami HOSHIKO +Library, University of Tokyo, Japan mono@lib.u-tokyo.ac.jp \*Library, Kyushu University, Japan {nhosh,sozo}@lib.kyushu-u.ac.jp

**IR and RI**

# **Smooth Use from External Systems**